IBM Cúram Social Program Management Versión 6.0.5

# *Guía de configuración de Cúram JMX*

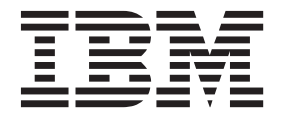

#### **Nota**

Antes de utilizar esta información y el producto al que hace referencia, lea la información que figura en el apartado ["Avisos" en la página 11](#page-18-0)

#### **Revisión: marzo de 2014**

Esta edición se aplica a IBM Cúram Social Program Management v6.0.5 y a todos los releases posteriores mientras no se indique lo contrario en nuevas ediciones.

Materiales bajo licencia - Propiedad de IBM.

#### **© Copyright IBM Corporation 2012, 2013.**

© Cúram Software Limited. 2011. Reservados todos los derechos.

## **Contenido**

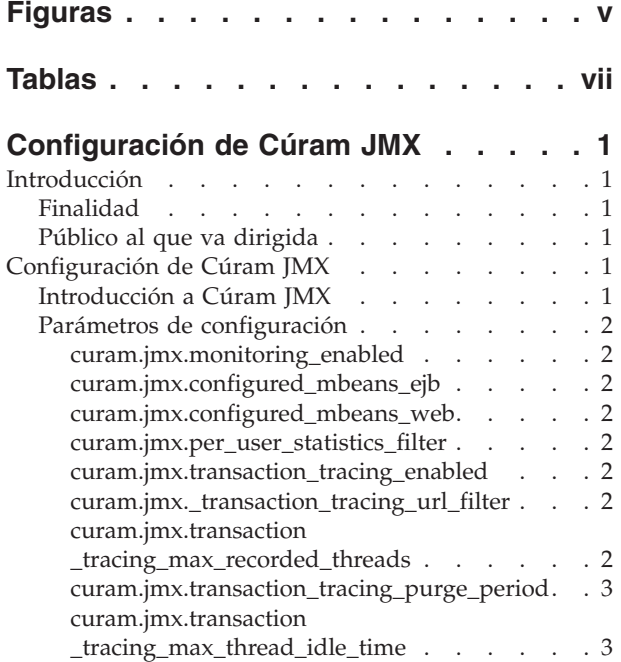

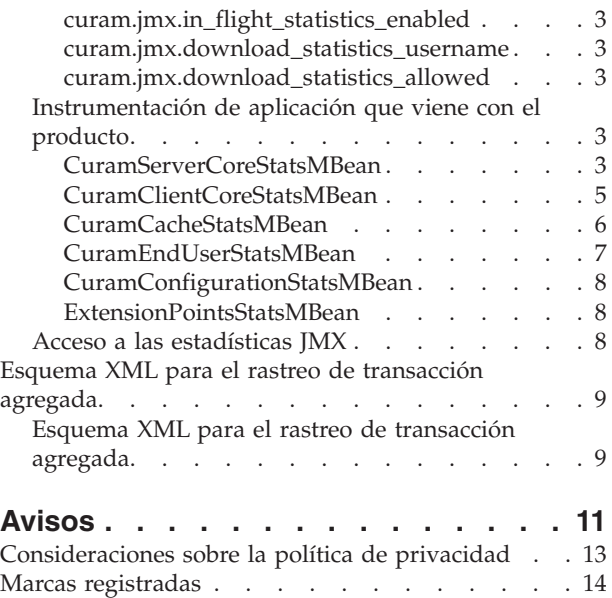

## <span id="page-4-0"></span>**Figuras**

## <span id="page-6-0"></span>**Tablas**

## <span id="page-8-0"></span>**Configuración de Cúram JMX**

Esta información se utiliza para configurar las Java Management Extensions de Cúram a fin de permitir la recopilación de datos procedentes de una aplicación Cúram en ejecución. Esto incluye la invocación de varios destinos como, por ejemplo, URL, métodos de negocio y sentencias SQL.

## **Introducción**

## **Finalidad**

La finalidad de esta guía es describir las opciones de configuración que están disponibles para Cúram JMX (Java Management Extensions). Estas opciones de configuración las gestiona un administrador en la aplicación de administración de tiempo ejecución. No es necesario desarrollar software para realizar estos cambios de configuración.

## **Público al que va dirigida**

Esta guía está destinada a los administradores de aplicaciones interesados en la gestión de los datos operativos disponibles a través de JMX.

## **Configuración de Cúram JMX**

## **Introducción a Cúram JMX**

Cúram JMX es el sistema que proporciona datos operativos de una aplicación de Cúram en ejecución. A continuación se proporciona una lista de acciones que un administrador de aplicaciones puede realizar para aprovechar las posibilidades de Cúram JMX:

- v Habilitar la recopilación de estadísticas en diversos destinos de invocación: URL, métodos de negocio y las sentencias de SQL; esto puede proporcionar una vista a largo plazo de las características de rendimiento de los destinos de invocación individuales.
- Habilitar la recopilación de estadísticas sobre los destinos de invocación en curso: URL, métodos de negocio y sentencias de SQL; esto es útil para identificar destinos de invocación de larga ejecución o atascados. También puede utilizarse para obtener una medida de la actividad simultánea en el sistema.
- v Habilitar la recopilación de información de rastreo de transacciones agregada: esto proporciona estadísticas agregadas detalladas sobre todos los flujos de llamada ejecutado en la aplicación (desde URL a métodos de negocio y sentencias de SQL). Estos datos se pueden utilizar para rastrear/perfilar transacciones de negocio de bajo rendimiento. En muchos casos, una instantánea de este tipo proporciona información suficiente para que un desarrollador experimentado identifique y arregle el problema sin muchas investigaciones adicionales.
- v Acceder a las estadísticas sobre todas las memorias caché en una aplicación Cúram, global y de varias instancias: esto puede ayudar a realizar un ajuste fino de las memorias caché de aplicación (personalizadas o incorporadas).
- v Habilitar la recopilación de estadísticas de usuario final (en este momento son sólo horas de representación de navegador): esto puede ayudar a encontrar problemas de rendimiento con la interfaz de usuario de aplicación. Por ejemplo

<span id="page-9-0"></span>un widget personalizado puede empezar a tener problemas de rendimiento de repente debido a la representación eficaz en el navegador; mediante el uso de estas estadísticas se puede identificar un problema de este tipo sin establecer contacto con los usuarios afectados o incluso antes de que éstos se den cuenta de que se está extendiendo lentamente un problema de rendimiento.

- v Acceder a las estadísticas sobre los parámetros de configuración de aplicación de tiempo de ejecución.
- v Descargar un archivo XML comprimido con todas las estadísticas JMX disponibles en la aplicación (personalizadas o incorporadas) y las hojas de estilo XSL correspondientes.

### **Parámetros de configuración**

Lo siguiente es el conjunto básico de propiedades que controlan la infraestructura JMX en Cúram.

#### **curam.jmx.monitoring\_enabled**

Este es un valor booleano que habilita o inhabilita la infraestructura de supervisión JMX.

#### **curam.jmx.configured\_mbeans\_ejb**

Esta es la lista de MBeans configurados en el contenedor EJB. A continuación se describe la sintaxis:

nombre clase implementación Mbean1[#nombre clase interfaz MBean1][, nombre\_clase\_implementación\_Mbean2[#nombre\_clase\_interfaz\_MBean2]...]

Las partes en corchetes son opcionales. Si no se especifica el nombre de clase para la interfaz, se supone que se puede derivar del nombre de clase de implementación añadiendo MBean al mismo.

#### **curam.jmx.configured\_mbeans\_web**

Esta es la lista de MBeans configurados en el contenedor Web. La sintaxis es la misma que para "curam.jmx.configured\_mbeans\_ejb".

#### **curam.jmx.per\_user\_statistics\_filter**

Esta es una expresión regular para identificar a los usuarios para los que se deben recopilar estadísticas individuales. Esta propiedad indica a los MBeans de Cúram que empiecen a agregar estadísticas para el conjunto de usuarios que satisface la expresión regular. Los MBeans personalizados pueden optar por seguir la misma regla.

#### **curam.jmx.transaction\_tracing\_enabled**

Este es un valor booleano que controla si el rastreo de transacción está habilitado en la aplicación. Cuando se habilita esta opción, se habilita también la recopilación de datos en curso.

#### **curam.jmx.\_transaction\_tracing\_url\_filter**

Esta es una expresión regular para identificar los URL para los que se recopilan datos de rastreo de transacciones.

#### **curam.jmx.transaction \_tracing\_max\_recorded\_threads**

Número máximo de hebras para las que se recopilan datos de rastreo de transacciones. Tenga en cuenta que en cualquier momento puede haber un número de hebras en los datos de rastreo de transacción superior a éste, pero sólo se conservará una cantidad significativa de entradas para este número de hebras.

#### <span id="page-10-0"></span>**curam.jmx.transaction\_tracing\_purge\_period**

El periodo de tiempo, en segundos, entre comprobaciones para asegurarse de que sólo se conserva en los datos de rastreo de transacciones el número de hebras especificadas en ["curam.jmx.transaction \\_tracing\\_max\\_recorded\\_threads" en la](#page-9-0) [página 2.](#page-9-0)

#### **curam.jmx.transaction \_tracing\_max\_thread\_idle\_time**

La cantidad máxima de tiempo, en segundos, que una hebra puede estar desocupada antes de que se puedan borrar los datos de rastreo de transacciones.

#### **curam.jmx.in\_flight\_statistics\_enabled**

Este es un valor booleano que controla si se recopilan estadísticas acerca de las transacciones en curso.

#### **curam.jmx.download\_statistics\_username**

Este es el nombre de usuario que se permite para descargar las estadísticas JMX.

#### **curam.jmx.download\_statistics\_allowed**

Cuando se establece en verdadero (true), se permite el acceso a las estadísticas JMX.

### **Instrumentación de aplicación que viene con el producto**

La aplicación Cúram viene con varios MBeans utilizados para exponer estadísticas de aplicación.

Algunos de estos MBeans tienen sus propios datos de configuración dinámica a los que se puede acceder a través del mecanismo de configuración de aplicación estándar. La mayoría de ellos también soportan la recopilación de estadísticas para los usuarios seleccionados utilizando el parámetro

curam.jmx.per user statistics filter. La disponibilidad de algunos de los datos se ve afectada por los parámetros de configuración JXM de Cúram o los parámetros de configuración del MBean.

Cada uno de estos MBeans se describe en las secciones siguientes.

#### **CuramServerCoreStatsMBean**

Este MBean expone las estadísticas principales para el código que se ejecuta en el contenedor de servidor.

**Parámetros de configuración de MBean:** Este MBean sólo tiene un parámetro:

v curam.jmx.sql\_statement\_statistics\_enabled: establezca este parámetro en verdadero (true) para habilitar la recopilación de estadísticas de ejecución de sentencias de SQL

**Estadísticas de MBean:** Este MBean (bean gestionado) expone las estadísticas siguientes.

- v Estadísticas de ejecución de método BPO agregado; están disponibles los contadores siguientes:
	- Nombre de usuario: nombre de usuario que ha invocado este método. Sólo es válido cuando se recopilan estadísticas por usuario.
	- Método BPO: nombre del método BPO
	- Tiempo transcurrido (ms): promedio de tiempo de respuesta en milisegundos para este método BPO
- Tiempo mínimo transcurrido (ms): tiempo mínimo transcurrido en milisegundos
- Tiempo máximo transcurrido (ms): tiempo máximo transcurrido en milisegundos
- Desviación estándar de tiempo transcurrido (ms): desviación estándar para el tiempo transcurrido
- Invocaciones: número de invocaciones de este método
- Errores: número de excepciones generadas por este método
- v Estadísticas de ejecución de sentencia SQL agregada: estos datos sólo están disponibles si el parámetro de configuración de MBean curam.jmx.sql statement statistics enabled está establecido en true.
	- Nombre de usuario: nombre de usuario que ha ejecutado esta sentencia SQL. Sólo es válido cuando se recopilan estadísticas por usuario.
	- Texto SQL: texto de la sentencia SQL
	- Ejecuciones: número total de veces que esta sentencia SQL se ha ejecutado incluyendo coincidencias de memoria caché de consulta y base de datos
	- Tiempo transcurrido (ms): promedio de tiempo transcurrido en milisegundos para ejecutar la sentencia. Sólo se tienen en cuenta las ejecuciones que han coincidido con la base de datos.
	- Tiempo mínimo transcurrido (ms): tiempo mínimo transcurrido en milisegundos
	- Tiempo máximo transcurrido (ms): tiempo máximo transcurrido en milisegundos
	- Desviación estándar de tiempo transcurrido (ms): desviación estándar para el tiempo transcurrido
	- Filas devueltas: promedio del número de filas devueltas por la sentencia
	- Mínimo de filas devueltas: número mínimo de filas devueltas por la sentencia
	- Máximo de filas devueltas: número máximo de filas devueltas por la sentencia
	- Desviación estándar de filas devueltas: desviación estándar del número de filas devueltas por la sentencia
	- Proporción de coincidencias de memoria caché de consulta: porcentaje de coincidencias de memoria caché de consulta
- v Estadísticas de excepción de aplicación agregada
	- Nombre de usuario: nombre de usuario que ha invocado la operación que ha generado la excepción. Sólo es válido cuando se recopilan estadísticas por usuario.
	- Entrada de catálogo: entrada de catálogo para el mensaje de la excepción
	- Apariciones: número de apariciones de esta excepción
- v Estadísticas de memoria caché de consulta SQL agregada
	- Tipo de memoria caché de consulta: tipo de la memoria caché de consulta
	- No coincidencias: número de faltas de memoria caché
	- Coincidencias: número de coincidencias de memoria caché
- v Datos acerca de las invocaciones de método BPO en curso y sentencia SQL: estos datos sólo se recopilan cuando el parámetro de configuración de Cúram JMX curam.jmx.in\_flight\_statistics\_enabled está establecido en true.
	- Datos de método BPO
		- UUID: identificador exclusivo de esta transacción
		- UUID padre: identificador exclusivo del padre de esta transacción
- <span id="page-12-0"></span>- Nombre de usuario: nombre de usuario que ha iniciado esta transacción
- Método: método que se está ejecutando
- Tiempo transcurrido (ms): tiempo transcurrido, en milisegundos, desde que se ha iniciado esta invocación
- Datos de sentencias SQL
	- UUID: identificador exclusivo de esta transacción
	- UUID padre: identificador exclusivo del padre de esta transacción
	- Nombre de usuario: nombre de usuario que ha iniciado esta transacción
	- SQL: sentencia SQL que se está ejecutando
	- Tiempo transcurrido (ms): tiempo transcurrido, en milisegundos, desde que se ha iniciado esta ejecución
- v Estadísticas de rastreo de transacciones agregadas: estos datos sólo se recopilan cuando el parámetro de configuración de Cúram JMX curam.jmx.transaction\_tracing\_enabled está establecido en true. Los datos de transacciones agregadas se exponen como XML. El esquema XML se muestra en ["Esquema XML para el rastreo de transacción agregada" en la página 9.](#page-16-0)

Los datos de rastreo se agrupan por hebra y el significado de los atributos del elemento C se detalla a continuación:

- C: capa de aplicación
- M: destino de invocación, en función de la capa de aplicación puede ser un URL, un método BPO o una sentencia SQL
- EA: promedio de tiempo transcurrido para una invocación
- EMN: tiempo mínimo transcurrido para una invocación
- EMX: tiempo máximo transcurrido para una invocación

**Disponibilidad de datos de rastreo de transacciones:** No se recopilan datos de rastreo de transacciones fuera de los límites de proceso JVM. Esto significa que el rastreo completo a través de todas las capas de aplicación sólo está disponible cuando las aplicaciones de cliente y servidor se colocan juntas.

#### **CuramClientCoreStatsMBean**

Este MBean expone las estadísticas principales para el código que se ejecuta en el contenedor de cliente.

**Estadísticas de MBean:** Este MBean (bean gestionado) expone las estadísticas siguientes:

- v Datos de invocación de URL agregados: está disponible el contador siguiente:
	- Nombre de usuario: nombre de usuario que ha invocado este URL. Sólo es válido cuando se recopilan estadísticas por usuario.
	- URL : URL para el que se han recopilado estadísticas
	- Invocaciones: número de invocaciones de este URL
	- Tiempo transcurrido (ms): promedio de tiempo transcurrido por invocación en milisegundos
	- Tiempo mínimo transcurrido (ms): tiempo mínimo transcurrido en milisegundos
	- Tiempo máximo transcurrido (ms): tiempo máximo transcurrido en milisegundos
	- Desviación estándar de tiempo transcurrido (ms): desviación estándar para el tiempo transcurrido
	- Errores: número de veces que se genera una excepción al procesar este URL
- <span id="page-13-0"></span>v Datos acerca de las invocaciones de URL en curso: estos datos sólo se recopilan cuando el parámetro de configuración de Cúram JMX curam.jmx.in\_flight\_statistics\_enabled está establecido en true.
	- UUID: identificador exclusivo de esta transacción
	- UUID padre: identificador exclusivo del padre de esta transacción
	- Nombre de usuario: nombre de usuario que ha iniciado esta transacción
	- URL: URL que se está invocando
	- Tiempo transcurrido (ms): tiempo transcurrido, en milisegundos, desde que se ha iniciado esta solicitud
	- Dirección IP de cliente: dirección IP del host remoto conectado a esta aplicación
	- Número de puerto de cliente: número de puerto del host remoto conectado a esta aplicación
- v Estadísticas de rastreo de transacciones agregadas: estos datos sólo se recopilan cuando el parámetro de configuración de Cúram JMX curam.jmx.transaction\_tracing\_statistics\_enabled está establecido en true. Si se especifica un filtro utilizando el parámetro de configuración curam.jmx.transaction\_tracing\_url\_filter, sólo se recopilan datos para la actividad procedente de los URL que coinciden con el filtro. Los datos de agregación tienen el mismo formato que para ["CuramServerCoreStatsMBean" en](#page-10-0) [la página 3.](#page-10-0)

#### **CuramCacheStatsMBean**

Este MBean muestra las estadísticas principales para la memoria caché de Cúram.

**Estadísticas de MBean:** Este MBean (bean gestionado) expone las estadísticas siguientes para cada memoria caché global:

- v Grupo de memoria caché: nombre del grupo de memoria caché
- v Memoria caché: nombre de la memoria caché
- v Capa: nombre de la capa de memoria caché (memoria, disco,...)
- v Tamaño: número de elementos en la memoria caché
- v Coincidencias: número de solicitudes a la memoria caché que han devuelto un elemento ya cargado en la memoria caché
- v No coincidencias: número de solicitudes a la memoria caché que han devuelto un elemento que se tenía que cargar la memoria caché
- v Desalojamientos: número de veces que los elementos se han desalojado de la memoria caché
- v Hora de último acceso: indicación de fecha y hora del último acceso a la memoria caché
- v Promedio de tiempo de obtención (ns): promedio de tiempo transcurrido, en nanosegundos, que se tarda en leer un elemento en la memoria caché. Tenga en cuenta que es posible que algunos proveedores de memoria caché sólo soporten la resolución en milisegundos.
- v Tiempo mínimo de obtención (ns): tiempo mínimo de obtención en nanosegundos
- v Tiempo máximo de obtención (ns): tiempo máximo de obtención en nanosegundos
- v Desviación estándar de tiempo de obtención (ns): desviación estándar para el tiempo de obtención

<span id="page-14-0"></span>Las memorias caché de varias instancias tienen tres tipos de estadísticas. Algunas memorias caché de varias instancias ofrecen también una señal de diferenciador de estadísticas que se utiliza para diferenciar adicionalmente las instancias de memoria caché con el fin de calcular estadísticas. Para memorias caché locales de transacciones este diferenciador es el nombre del método de negocio que se está ejecutando actualmente.

- v Instantánea: son estadísticas recopiladas en el momento de la consulta de todas las memorias caché activas en ese momento
- v Agregadas: son estadísticas que se recopilan de todas las instancias de las memorias caché que se han creado. Hay dos tipos de estadísticas agregadas:
	- Sin diferenciador: estadísticas agregadas donde no se tiene en cuenta la señal de diferenciador proporcionada por la instancia de memoria caché
	- Con diferenciador: estadísticas agregadas donde se tiene en cuenta la señal de diferenciador proporcionada por la instancia de memoria caché

#### **CuramEndUserStatsMBean**

Este MBean expone estadísticas de tiempo de representación de navegador de usuario final.

- v URL: el URL para el que se aplican las estadísticas. El URL puede tener añadida una lista de ID de widget. Estos son los widgets que han desencadenado la carga de sucesos en la página en este URL.
- v Invocaciones: el número de invocaciones a este URL
- v RenderTime1(ms) tiempo de representación 1 en milisegundos: es el tiempo entre el momento en que el navegador recibe la etiqueta <head> y el momento en el que el navegador recibe la etiqueta </body>. Se trata de una aproximación del tiempo que se tarda en transferir el documento HTML.
- v RenderTime2(ms) tiempo de representación 2 en milisegundos: es el tiempo entre la indicación de fecha y hora de representación 1 y la hora a la que Dojo ha finalizado la carga. Esta es una aproximación del tiempo necesario para la inicialización de Dojo.
- v RenderTime3(ms) tiempo de representación 3 en milisegundos: es el tiempo entre la indicación de fecha y hora de representación 2 y la hora a la que el último widget Dojo de la página ha finalizado la carga

**Impacto sobre el rendimiento:** La habilitación de la recopilación de estadísticas de usuario final puede tener un impacto en el rendimiento de la aplicación.

**Parámetros de configuración de MBean:** La recopilación de estadísticas de usuario final está controlada por los parámetros de configuración de aplicación siguientes:

- v curam.jmx.end\_user\_statistics\_enabled: habilita e inhabilita la recopilación de estadísticas de usuario final
- v curam.jmx.end\_user\_statistics\_user\_filter: expresión regular que selecciona los usuarios para los que se recopilan estadísticas de usuario final
- curam.jmx.end user statistics display enabled: determinar si las estadísticas de usuario final se visualizan en el navegador. Si es true, las estadísticas de la página actual se visualizan en la esquina superior izquierda de la página.
- v curam.jmx.end\_user\_statistics\_upload\_delay: el retardo en segundos entre la notificación de que la página se está cargando y el momento en el que se cargan las estadísticas

#### <span id="page-15-0"></span>**CuramConfigurationStatsMBean**

Este MBean expone estadísticas de parámetros de configuración de aplicación.

- v Parámetro: el nombre del parámetro de configuración de tiempo de ejecución
- v Tipo: el tipo del valor de este parámetro
- v Valor: el valor actual de este parámetro
- v Recuento de acceso: el número de veces que se ha accedido al parámetro de configuración

#### **ExtensionPointsStatsMBean**

Este MBean expone estadísticas de ejecución para puntos de extensión de aplicación instrumentada.

- v Punto de extensión: el nombre del punto de ampliación de aplicación
- v Invocaciones: el número de veces que el punto de extensión se ha ejecutado
- v Errores: el número de veces que la ejecución del punto de extensión ha fallado
- v Tiempo transcurrido (ms): el promedio de tiempo transcurrido en milisegundos para una ejecución del punto de extensión
- v Tiempo mínimo transcurrido (ms): el tiempo mínimo transcurrido en milisegundos
- v Tiempo máximo transcurrido (ms): el tiempo máximo transcurrido en milisegundos
- v Desviación estándar de tiempo transcurrido (ms): la desviación estándar para el tiempo transcurrido

### **Acceso a las estadísticas JMX**

Las estadísticas JMX se pueden descargar como un archivo XML comprimido accediendo al URL /Curam/JMXStats.do o /Curam/JMXStats.do?action=download. Las estadísticas JMX sólo se recopilan para el servidor de aplicaciones especificado en el URL.

Para restablecer las estadísticas JMX acceda a /Curam/JMXStats.do?action=reset

Las estadísticas JMX se empaquetan como un archivo XML dentro de un archivo de archivado ZIP. Este archivador contiene el archivo XML con las estadísticas JMX (JMXStats.xml) y un documento de hoja de estilo XSL asociada (JMXStats.xsl). Para visualizar las estadísticas descomprima los dos archivos en el sistema de archivos y abra el archivo XML con un navegador que soporte la representación de archivos XML utilizando hojas de estilo XSL (cualquier navegador moderno tiene esta posibilidad).

El acceso a las estadísticas JMX se controla mediante dos propiedades de aplicaciones dinámicas:

- v curam.jmx.download\_statistics\_allowed: cuando es true, se permite el acceso a /Curam/JMXStats.do
- v curam.jmx.download\_statistics\_username: es el nombre de usuario que está autorizado a acceder a este URL. Si no se establece un valor para este parámetro, no se permite el acceso a las estadísticas JMX.

**Nota para SAP NetWeaver:** Al nombre de usuario especificado para curam.jmx.download\_statistics\_username se le debe asignar el rol de administrador en el motor de gestión de usuarios de NetWeaver.

<span id="page-16-0"></span>**Nota para IBM WebSphere:** Al asunto especial "ALL AUTHENTICATED" se le deben asignar los roles de supervisor ("Monitor") y operador ("Operator") para poder recopilar y descargar estadísticas de Cúram JMX. Desde la consola administrativa de WebSphere pulse en el menú Usuarios y grupos y desde Roles de grupo administrativo añada los roles "Supervisor" y "Operador" al asunto especial "ALL AUTHENTICATED".

Una alternativa más segura es asignar los roles "Monitor" y "Operator" al usuario configurado para descargar las estadísticas. El inconveniente es que este usuario elude el módulo de inicio de sesión de Cúram y tiene que gestionarse en el registro de usuarios de WebSphere. Suponiendo que el nombre de usuario configurado es sysadmin, siga estos pasos:

- 1. Añadir el usuario sysadmin a la lista de nombres de usuario excluidos para el módulo de inicio de sesión de Cúram. Para cada recurso configurado con este módulo de inicio de sesión (DEFAULT, RMI\_INBOUND y WEB\_INBOUND en seguridad global > JAAS - Inicios de sesión de sistema), pulse la entrada curam.util.security.CuramLoginModule y añada a la lista exclude\_usernames el nombre de usuario sysadmin.
- 2. Añada el usuario sysadmin al registro de usuarios de WebSphere y asígnele los roles de "Monitor" y "Operator". En la consola administrativa de WebSphere vaya a Usuarios y grupos > Gestionar usuarios y defina el usuario sysadmin. Entonces en Usuarios y grupos > Roles de usuario administrativo, asigne los roles "Monitor" y "Operator" a sysadmin.

Para descargar las estadísticas JMX, asegúrese de que curam.jmx.download\_statistics\_allowed se ha establecido en true, inicie la sesión como el usuario especificado en curam.jmx.download\_statistics\_username y visite el URL <servidor>:<puerto>/Curam/JMXStats.do o <servidor>:<puerto>/Curam/ JMXStats.do?action=donwload donde <servidor> es el nombre de host del servidor de aplicaciones cuyas estadísticas JMX se van a descargar y <puerto> es el número de puerto para la aplicación.

## **Esquema XML para el rastreo de transacción agregada**

## **Esquema XML para el rastreo de transacción agregada**

```
<xsd:schema attributeFormDefault="unqualified"
       elementFormDefault="qualified" version="1.0"
                  xmlns:xsd="http://www.w3.org/2001/XMLSchema">
  <xsd:element name="CURAM_TRANSACTION_TRACE">
    <xsd:complexType>
     <xsd:sequence>
       <xsd:element maxOccurs="unbounded" name="THREAD">
          <xsd:complexType>
            <xsd:sequence>
              <xsd:element maxOccurs="unbounded" name="C">
               <xsd:complexType>
                  <xsd:sequence>
                    <xsd:element maxOccurs="unbounded" name="C">
                      <xsd:complexType>
                        <xsd:attribute name="C"
                                          type="xsd:string" />
                        <xsd:attribute name="M"
                                         type="xsd:string" />
                        <xsd:attribute name="EA"
                                         type="xsd:decimal" />
                        <xsd:attribute name="EMN"
                                          type="xsd:decimal" />
                        <xsd:attribute name="EMX"
                                          type="xsd:decimal" />
```

```
<xsd:attribute name="CT"
                                         type="xsd:int" />
                      </xsd:complexType>
                   </xsd:element>
                  </xsd:sequence>
                  <xsd:attribute name="C" type="xsd:string" />
                  <xsd:attribute name="M" type="xsd:string" />
                  <xsd:attribute name="EA" type="xsd:decimal" />
                  <xsd:attribute name="EMN" type="xsd:decimal" />
                  <xsd:attribute name="EMX" type="xsd:decimal" />
                  <xsd:attribute name="CT" type="xsd:int" />
               </xsd:complexType>
              </xsd:element>
           </xsd:sequence>
            <xsd:attribute name="ID" type="xsd:string" />
          </xsd:complexType>
       </xsd:element>
     </xsd:sequence>
   </xsd:complexType>
  </xsd:element>
</xsd:schema>
```
## <span id="page-18-0"></span>**Avisos**

Esta información se ha desarrollado para productos y servicios ofrecidos en los Estados Unidos. Es posible que IBM no ofrezca los productos, servicios o características que se describen en este documento en otros países. Póngase en contacto con el representante local de IBM para obtener información acerca de los productos y servicios que actualmente están disponibles en su zona. Las referencias a programas, productos o servicios de IBM no pretenden establecer ni implicar que sólo puedan utilizarse dichos productos, programas o servicios de IBM. En su lugar, se puede utilizar cualquier producto, programa o servicio funcionalmente equivalente que no infrinja los derechos de propiedad intelectual de IBM. Sin embargo, es responsabilidad del usuario evaluar y verificar el funcionamiento de cualquier producto, programa o servicio que no sea de IBM. IBM puede tener patentes o aplicaciones pendientes de patente que conciernan al tema descrito en este documento. La entrega de este documento no le otorga ninguna licencia sobre dichas patentes.. Puede enviar consultas sobre licencias, por escrito, a:

IBM Director of Licensing

IBM Corporation

North Castle Drive

Armonk, NY 10504-1785

U.S.A.

Para consultas sobre licencias relativas a la información de doble byte (DBCS), póngase en contacto con el departamento de propiedad intelectual de IBM en su país o envíe las consultas, por escrito, a:

Intellectual Property Licensing

Legal and Intellectual Property Law.

IBM Japan Ltd.

19-21, Nihonbashi-Hakozakicho, Chuo-ku

Tokyo 103-8510, Japón

El siguiente párrafo no se aplica al Reino Unido ni a ningún otro país en las que tales provisiones sean incompatibles con la legislación local: INTERNATIONAL BUSINESS MACHINES CORPORATION PROPORCIONA ESTA PUBLICACIÓN "TAL CUAL" SIN GARANTÍA DE NINGÚN TIPO, SEA EXPRESA O IMPLÍCITA, INCLUIDAS, AUNQUE SIN LIMITARSE A ELLAS, LAS GARANTÍAS IMPLÍCITAS DE NO CONTRAVENCIÓN, COMERCIABILIDAD O IDONEIDAD PARA UN PROPÓSITO DETERMINADO. Algunos estados no permiten la renuncia de garantías explícitas o implícitas en determinadas transacciones, por lo que es posible que este párrafo no se aplique en su caso.

Esta información puede contener imprecisiones técnicas o errores tipográficos. Periódicamente se efectuarán cambios en la información aquí contenida; dichos cambios se incorporarán en las nuevas ediciones de la publicación. BM puede realizar mejoras o cambios en los productos o programas descritos en esta publicación en cualquier momento y sin previo aviso.

Las referencias en esta información a sitios web que no son de IBM se proporcionan sólo para su comodidad y de ninguna manera constituyen una aprobación de estos sitios web. Los materiales de estos sitios Web no forman parte de los materiales de IBM para este producto y el uso que se haga de estos sitios Web es de la entera responsabilidad del usuario.

IBM puede utilizar o distribuir la información que se le suministre del modo que estime oportuno, sin incurrir por ello en ninguna obligación con el remitente. Los titulares de licencias de este programa que deseen tener información sobre el mismo con el fin de: (i) intercambiar información entre programas creados de forma independiente y otros programas (incluido éste) y (ii) utilizar mutuamente la información que se ha intercambiado, deberán ponerse en contacto con:

IBM Corporation

Dept F6, Bldg 1

294 Route 100

Somers NY 10589-3216

U.S.A.

Dicha información puede estar disponible, sujeta a los términos y condiciones apropiados, incluyendo en algunos casos el pago de una tasa.

El programa bajo licencia que se describe en este documento y todo el material bajo licencia que se encuentra disponible para el programa se proporcionan de acuerdo con los términos del Acuerdo del Cliente de IBM, el Acuerdo Internacional de Licencia de Programas o cualquier acuerdo equivalente entre IBM y el Cliente.

Cualquier dato relacionado con el rendimiento que aquí se presente se ha obtenido en un entorno controlado. Por lo tanto, los resultados obtenidos en otros entornos operativos pueden variar significativamente. Es posible que algunas medidas se hayan tomado en sistemas que se están desarrollando y no se puede garantizar que dichas medidas serán iguales en los sistemas disponibles en general. Además, es posible que algunas mediciones se haya estimado mediante extrapolación. Los resultados reales pueden variar. Los usuarios de este documento deben verificar los datos aplicables a su entorno específico.

La información referente a productos que no son de IBM se ha obtenido de los proveedores de esos productos, de sus anuncios publicados o de otras fuentes disponibles.

IBM no ha probado tales productos y no puede confirmar la precisión de su rendimiento, su compatibilidad ni ningún otro aspecto relacionado con productos que no son de IBM. Las preguntas relacionadas con las posibilidades de los productos que no son de IBM deben dirigirse a los proveedores de tales productos.

Todas las sentencias relativas a la dirección o intención futura de IBM están sujetas a modificación o retirada sin previo aviso, y sólo representan objetivos.

<span id="page-20-0"></span>Todos los precios de IBM que se muestran son precios actuales de venta al por menor sugeridos por IBM y están sujetos a modificaciones sin previo aviso. Los precios del intermediario podrían variar.

Esta información se utiliza a efectos de planificación. iar antes de que los productos descritos estén disponibles.

Esta información contiene ejemplos de datos e informes utilizados en operaciones comerciales diarias. Para ilustrarlas de la forma más completa posible, los ejemplos pueden incluir nombres de personas, empresas, marcas y productos. Todos estos nombres son ficticios y cualquier similitud con nombres y direcciones utilizados por una empresa real es totalmente fortuita.

#### LICENCIA DE COPYRIGHT:

Esta información contiene programas de aplicación de ejemplo en lenguaje fuente que ilustran técnicas de programación en diversas plataformas operativas. Puede copiar, modificar y distribuir los programas de ejemplo de cualquier forma, sin tener que pagar a IBM, con intención de desarrollar, utilizar, comercializar o distribuir programas de aplicación que estén en conformidad con la interfaz de programación de aplicaciones (API) de la plataforma operativa para la que están escritos los programas de ejemplo. Estos ejemplos no se han probado en profundidad bajo todas las condiciones. En consecuencia, IBM no puede garantizar ni afirmar la fiabilidad, utilidad o funcionalidad de estos programas. Los programas de ejemplo se proporcionan "TAL CUAL", sin ningún tipo de garantía. IBM no asumirá ninguna responsabilidad por daños ocasionados por el uso de los programas de ejemplo.

Cada copia o parte de estos programas de ejemplo o cualquier trabajo derivado de los mismos, debe incluir un aviso de copyright como el siguiente:

© (nombre de la empresa) (año). Algunas partes de este código se derivan de programas de ejemplo de IBM Corp.

© opyright IBM Corp. \_especifique el año o años\_. Reservados todos los derechos.

Si visualiza esta información en una copia software, es posible que no aparezcan las fotografías ni las ilustraciones en color.

## **Consideraciones sobre la política de privacidad**

Los productos de IBM Software, incluidas las soluciones de software como servicio ("Ofertas de software") pueden utilizar cookies u otras tecnologías para recabar información de uso del producto, ayudar a mejorar la experiencia del usuario final, adaptar las interacciones con el usuario final u otros fines. En muchos casos, las Ofertas de software no recopilan información de identificación personal. Algunas de nuestras Ofertas de software pueden ayudar a recabar información de identificación personal. Si esta Oferta de software utiliza cookies para recabar información de identificación personal, a continuación se expone información específica sobre el uso de cookies de esta oferta.

Dependiendo de las configuraciones desplegadas, esta Oferta de software podrá utilizar cookies de sesión u otras tecnologías similares que recaben el nombre, la contraseña u otra información de identificación personal a efectos de gestión de la sesión, autenticación, usabilidad de usuario mejorada, configuración de un inicio

<span id="page-21-0"></span>de sesión único u otros fines de seguimiento del uso y/o funcionales. Dichas cookies o tecnologías similares no se pueden inhabilitar.

Si las configuraciones desplegadas para esta Oferta de software le proporcionan a usted como cliente la capacidad de recabar información de identificación personal de usuarios finales por medio de cookies y otras tecnologías, deberá buscar su propio asesoramiento legal relativo a las leyes aplicables a dicha recopilación de datos, incluyendo cualquier requisito de aviso y consentimiento.

Para obtener información adicional relativa al uso de diversas tecnologías, incluidas las cookies, a tales fines, consulte la política de privacidad de IBM en <http://www.ibm.com/privacy> y la declaración de privacidad en línea de IBM en [http://www.ibm.com/privacy/details,](http://www.ibm.com/privacy/details) las secciones tituladas "Cookies, balizas web y otras tecnologías" y "Declaración de privacidad de los productos software y del software como servicio de IBM" en http://www.ibm.com/software/info/ product-privacy.

#### **Marcas registradas**

IBM, el logotipo de IBM e ibm.com son marcas registradas de International Business Machines Corp., registradas en muchas jurisdicciones en todo el mundo. Otros nombres de productos y servicios pueden ser marcas registradas de IBM u otras empresas. Encontrará una lista actual de marcas registradas de IBM en la web en "Copyright and trademark information" en [http://www.ibm.com/legal/us/en/](http://www.ibm.com/legal/us/en/copytrade.shtml) [copytrade.shtml.](http://www.ibm.com/legal/us/en/copytrade.shtml)

NetWeaver CE es una marca registrada de SAP AG.

Otros nombres pueden ser marcas registradas de sus respectivos propietarios. Otros nombres de empresas, productos o servicios pueden ser marcas registradas o de servicio de terceros.

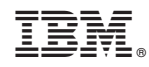

Impreso en España